## le cnam

## **Les formations du sous-domaine Méthode de prospective**

Chargement du résultat...<br>
XIVE

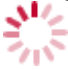

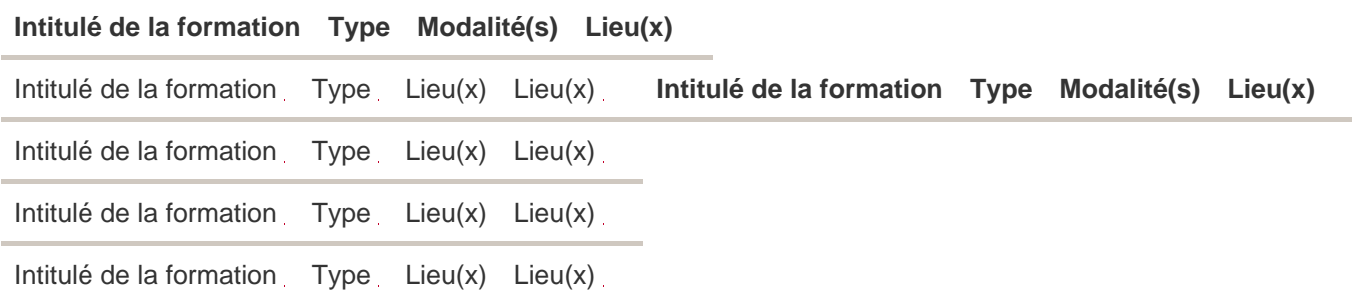